# Presto at LinkedIn and Latency Sensitive Queries

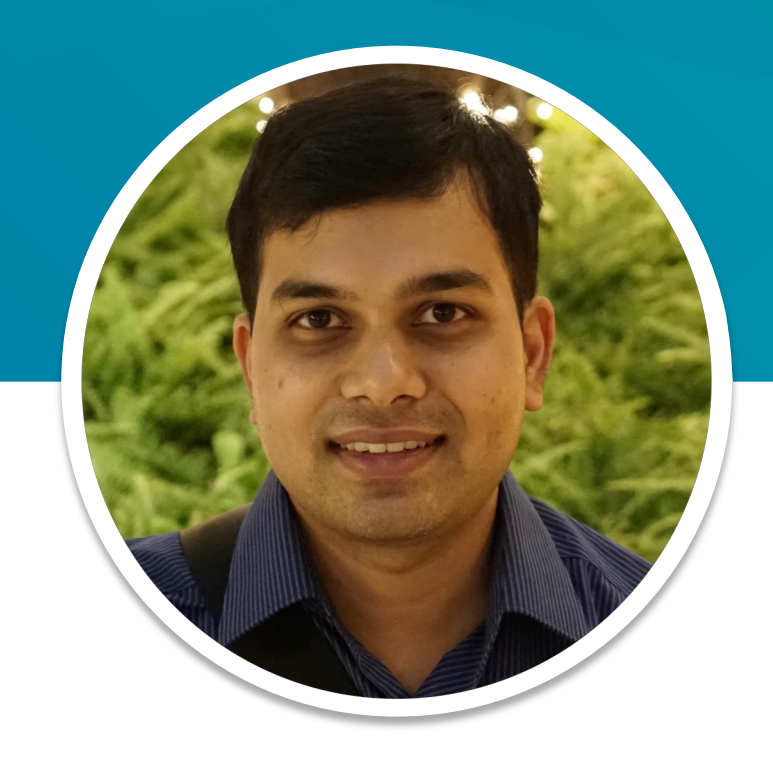

### **Shardool**

Engineer, LinkedIn

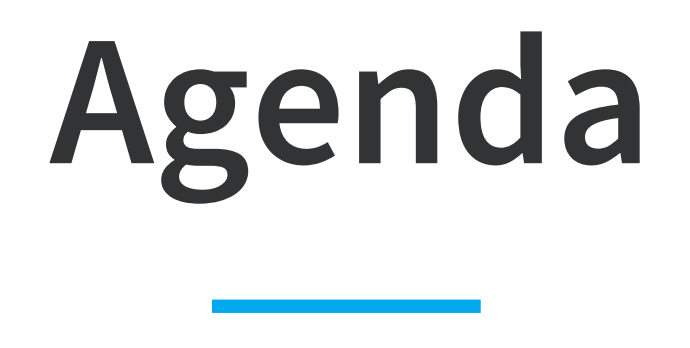

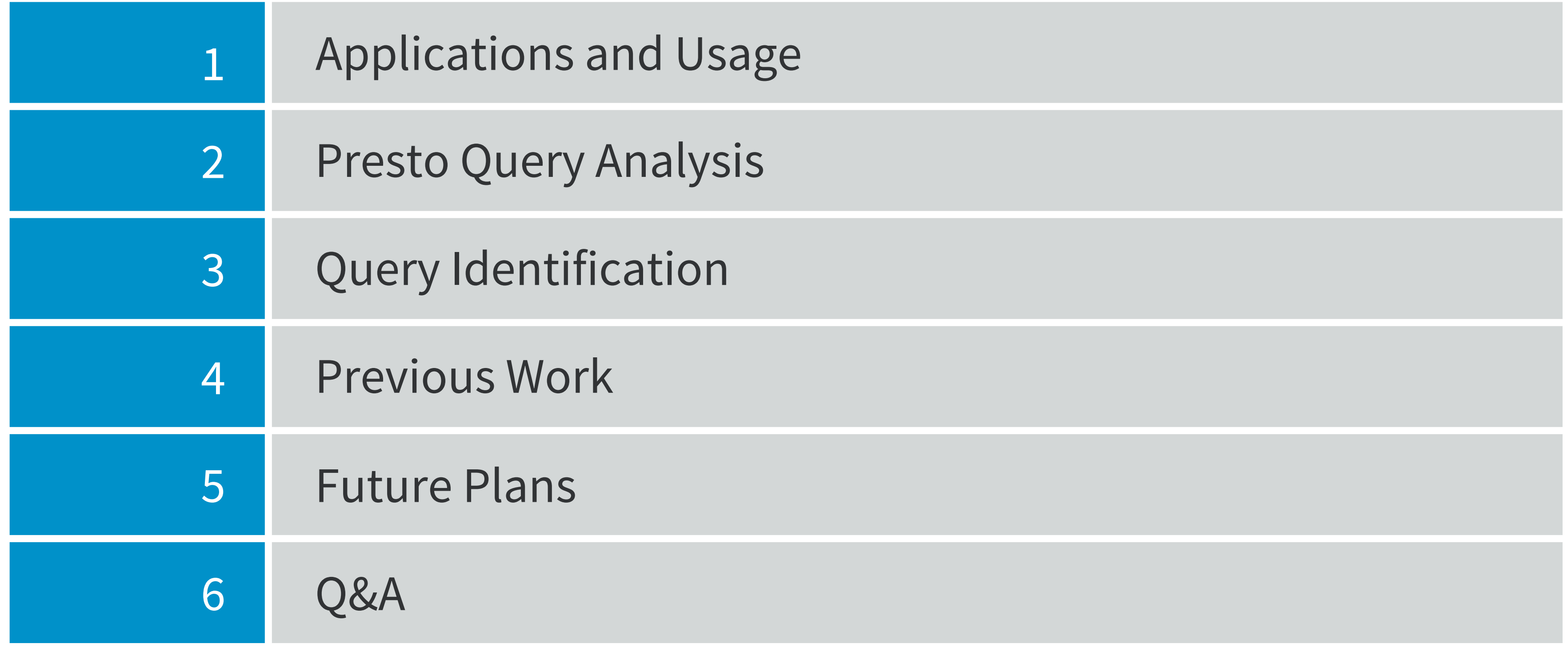

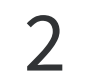

## **Applications and Usage**

- **Reporting** Understanding business performance and activity
- **Economic Research**  Economics research powered by the data we have
- **Customer Service**  Investigating incorrect behavior on the site

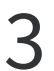

Diverse range of applications

- **Data Products**  Building products for our user powered by data
- **System Engineering**  Analyzing internal system performance

## **Applications - Clients and Access Patterns**

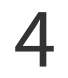

- **Dashboards**
	- Tableau
	- Internal Tools
		- **BRAUTION** (Reporting tool)
- **Interactive Query Tools**
- **Applications**
	- Customer service tools
	- Debugging tools

## **Query Analytics**

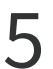

### *How to analyze usage across entire range of applications?*

- **User growth**  Who's using Presto? Who's new?
- **Tools used**  What clients and tools do users use ?
- **Expensive queries**  Where are the resources going?
- **Resource intensive tables**  Which tables are worth optimizing?
- **Solution** Event Listener

## **Query Analytics - Limitation**

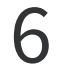

### *No streamlined way to address frequent questions referring to specific queries*

- Why does my dashboard take longer to load than it used to?
- Why are some critical queries running slower today?
- Can the run-time for a specific query be made more predictable?
- Expecting a sudden jump in application usage, can we plan for it ?

## **Query Analytics - Takeaways**

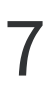

- Users care deeply about execution characteristics of some of their queries
- These queries are executed repeatedly. Examples -
	- Periodic reports
	- Dashboard loads

### **Realization**

• No generic way to identify different executions of what an end-user considers the 'same' query

Opens multiple possibilities for recurring queries

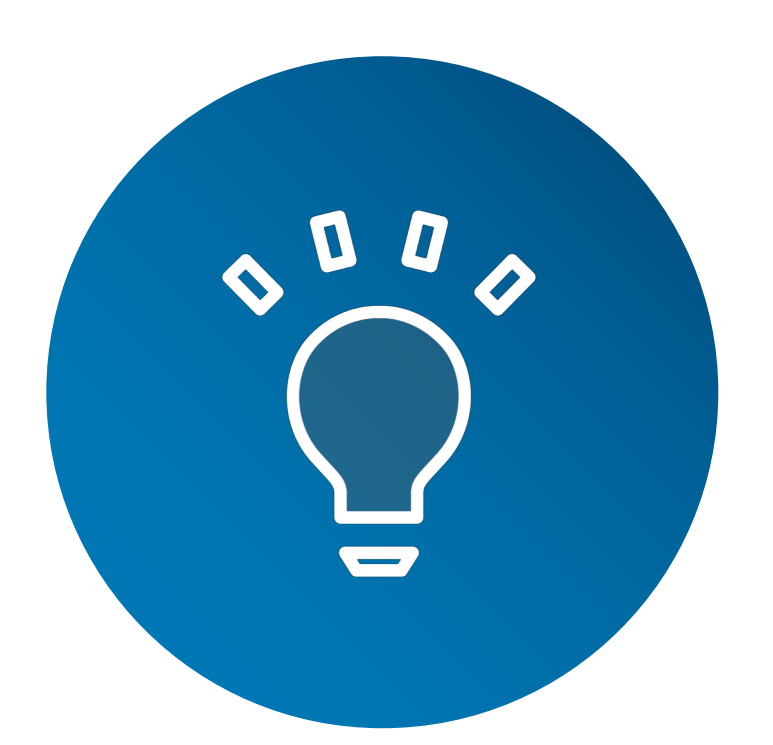

### **Query Identification**

- **Query Specific Analytics** frequency, Nth percentile execution time
- **Resource Usage** capacity usage of specific queries
- **Alternate Scheduling**  allowing for 'better' execution characteristics for specific queries
- **SLA**  mutually agreed latencies for queries

## **Query Identification - Application Example**

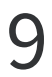

- **Raptor** Internal Dashboard Tool
	- Large number of users
	- Certain dashboards are very popular
- **Example**  query from a dashboard

select eventdate, count (distinct user) from service events where eventdate >= '2019-02-07' and eventdate <= '2019-03-08' group by eventdate;

- **Query Template**  usually such queries are generated from a template by an application
- End-users typically refer to every query from a single template as the 'same' query
- Represents a large variety of applications

# **Query Identification - Considerations**

#### 10

- **Online vs offline**  identifying a query before it starts executing makes it possible to schedule or plan it differently
- **Flexibility of identification**  should allow for some flexibility based on the use-case. For example - if a query is run on 6 days of data instead of a week, then it should still be possible to identify them as 'same'.
- **Variety of Clients** work across a diverse set of applications.
	- Internal clients
	- 3rd party BI tools
- **Ease of configuration**  minimize amount of configuration needed for identifying individual queries

## **Query Identification - Approach**

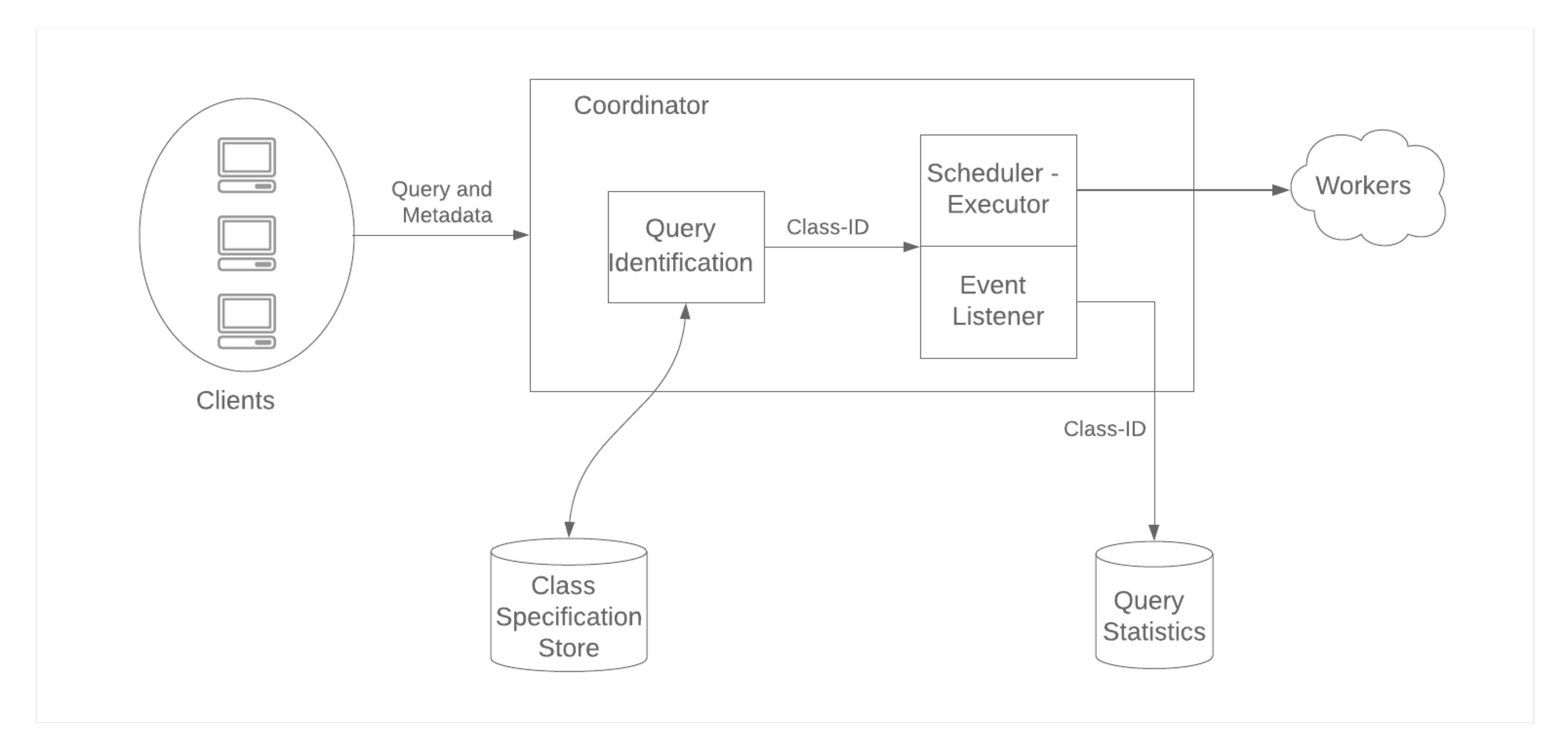

11

## **Query Identification - Query Class & Trait**

```
select avg(extendedprice) from lineitem 
 where shipmode = 'ATE';
```
A 'Query Class' represents a set of queries which are similar but allows for minor variations which can be configured in advance.

```
select avg(extendedprice) from lineitem
 where shipmode = 'SHIP';
```
### Example queries

#### **Query 1**

#### **Query 2**

#### 12

A 'Query Trait' defines attributes of a query. A combination of traits can associate the query to a unique class.

Examples of possible traits

- Username
- Application specific identifiers ○ Such as dashboard Ids
- Regex matching query string
- Client Tags

## **Query Identification - Example 1**

### Sample Queries

### **Query 1**

select avg(extendedprice) from lineitem where shipmode = 'AIR';

### **Query 2**

select avg(extendedprice) from lineitem where shipmode = 'SHIP';

> **Trait 3** - Session Property dashboard id =  $'42'$

> > 13

Example Traits

**Trait 1** - Query Regex Trait select avg(extendedprice) from lineitem where shipmode = [:alpha:];

**Trait 2** - Session User price\_analysis

## **Query Identification - Example 2**

### Sample Queries

#### **Query 1**

#### **Query 2**

select shipmode, avg(extendedprice) from lineitem where shipdate >= date '1998-11-24' and shipdate < date '1998-12-01' group by shipmode; Example Traits

select shipmode, avg(extendedprice) from lineitem where shipdate >= date '1998-11-17' and shipdate < date '1998-11-24' group by shipmode;

14

**Trait 1** - Query Regex Trait select shipmode, avg(extendedprice) from lineitem where shipdate >= date [:date:] and shipdate < date [:date:] group by shipmode;

**Trait 2** - Session User price\_analysis

# **Query Identification**

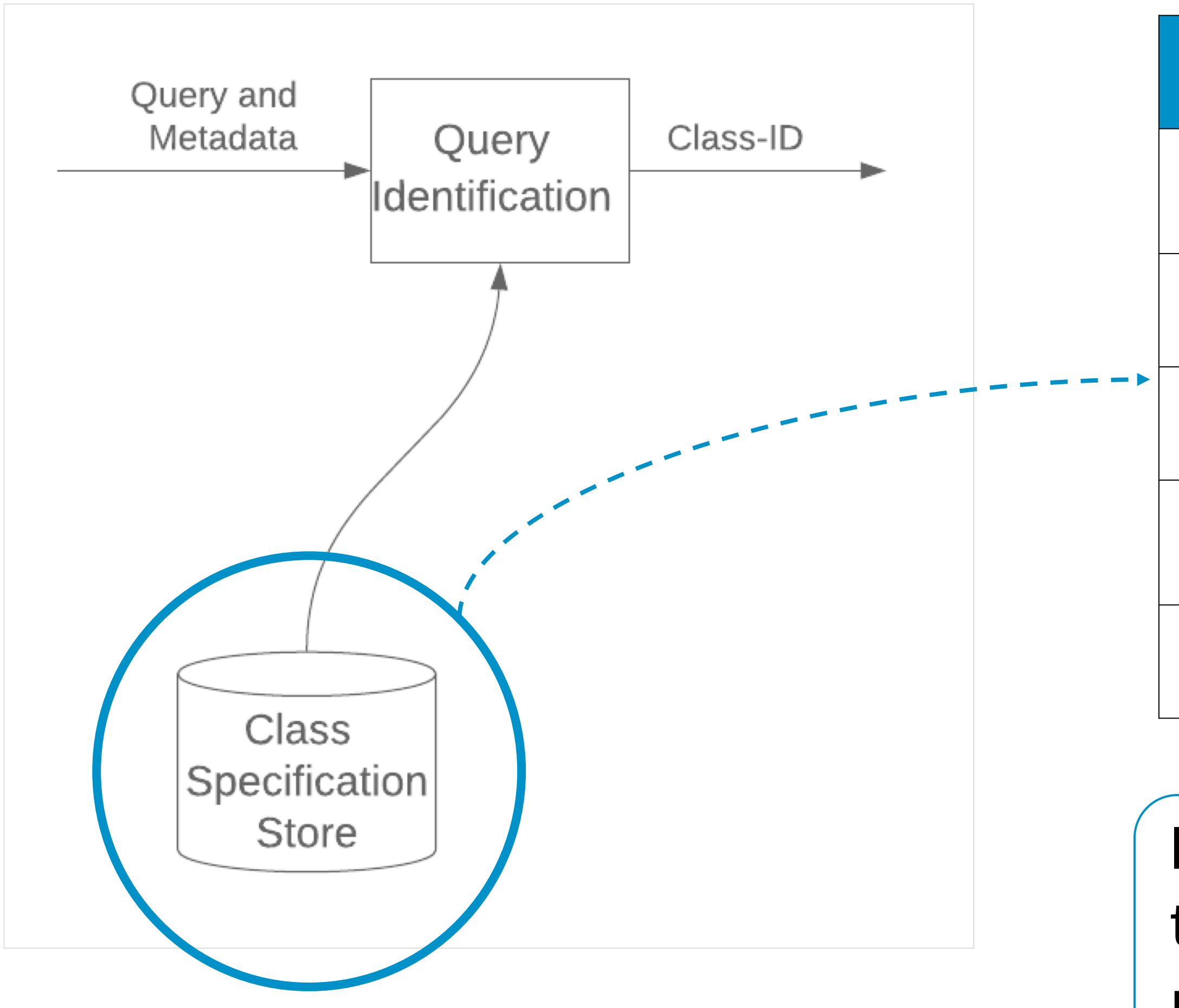

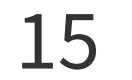

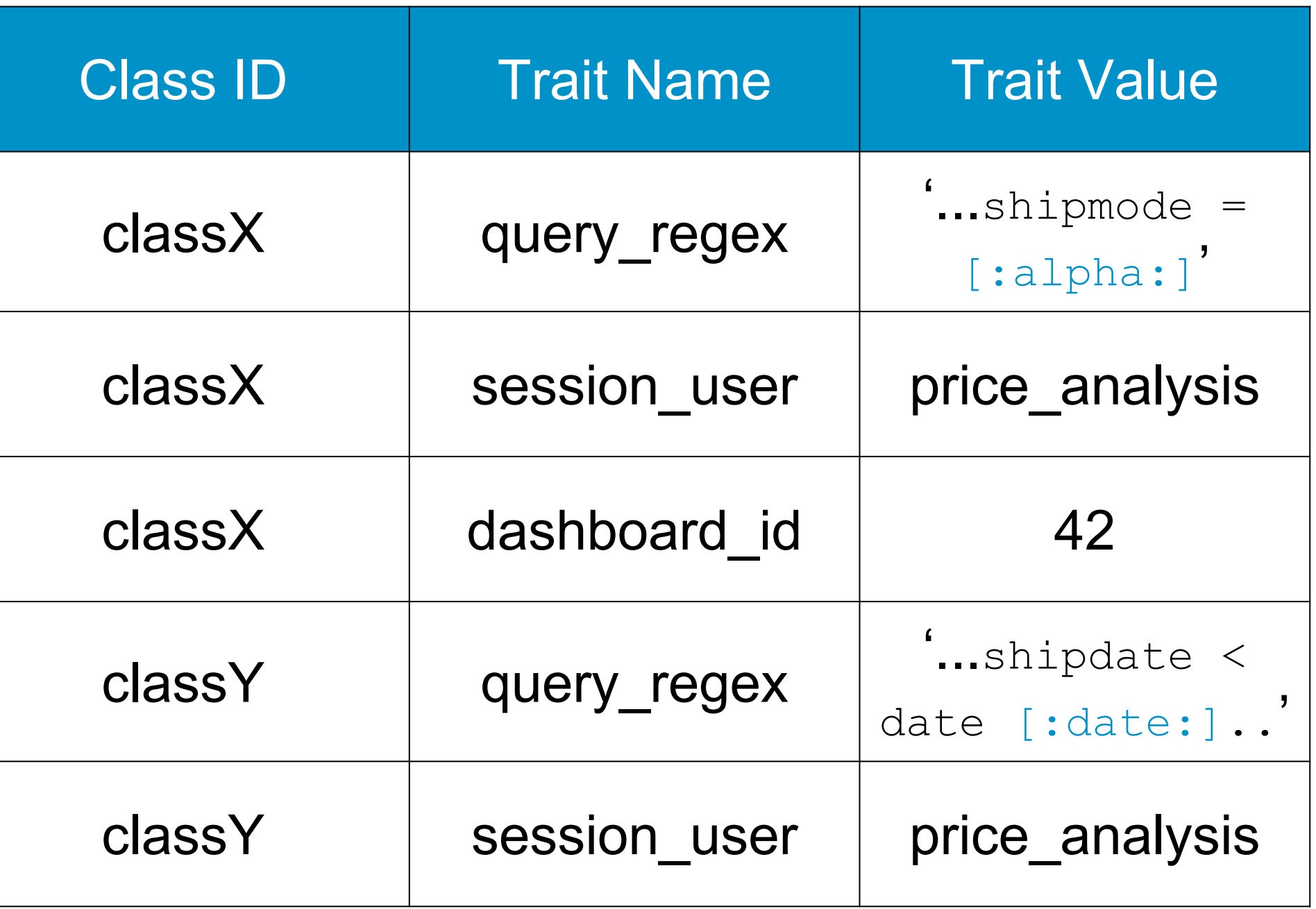

**Identification** - performed by looking up traits and comparing against the query metadata

## **Query Identification - Notes**

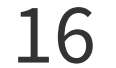

- Identification runs on coordinator
- Identified class IDs are emitted along with query lifecycle events
- Trait configurations can be stored externally (example MySql, Postgres, Configuration files)
- Currently a small number of simple traits are exposed
- Can be extended to more complex traits for example based on
	- Query Analysis
	- Intermediate Representation

## **Query Identification - Query Class Specification**

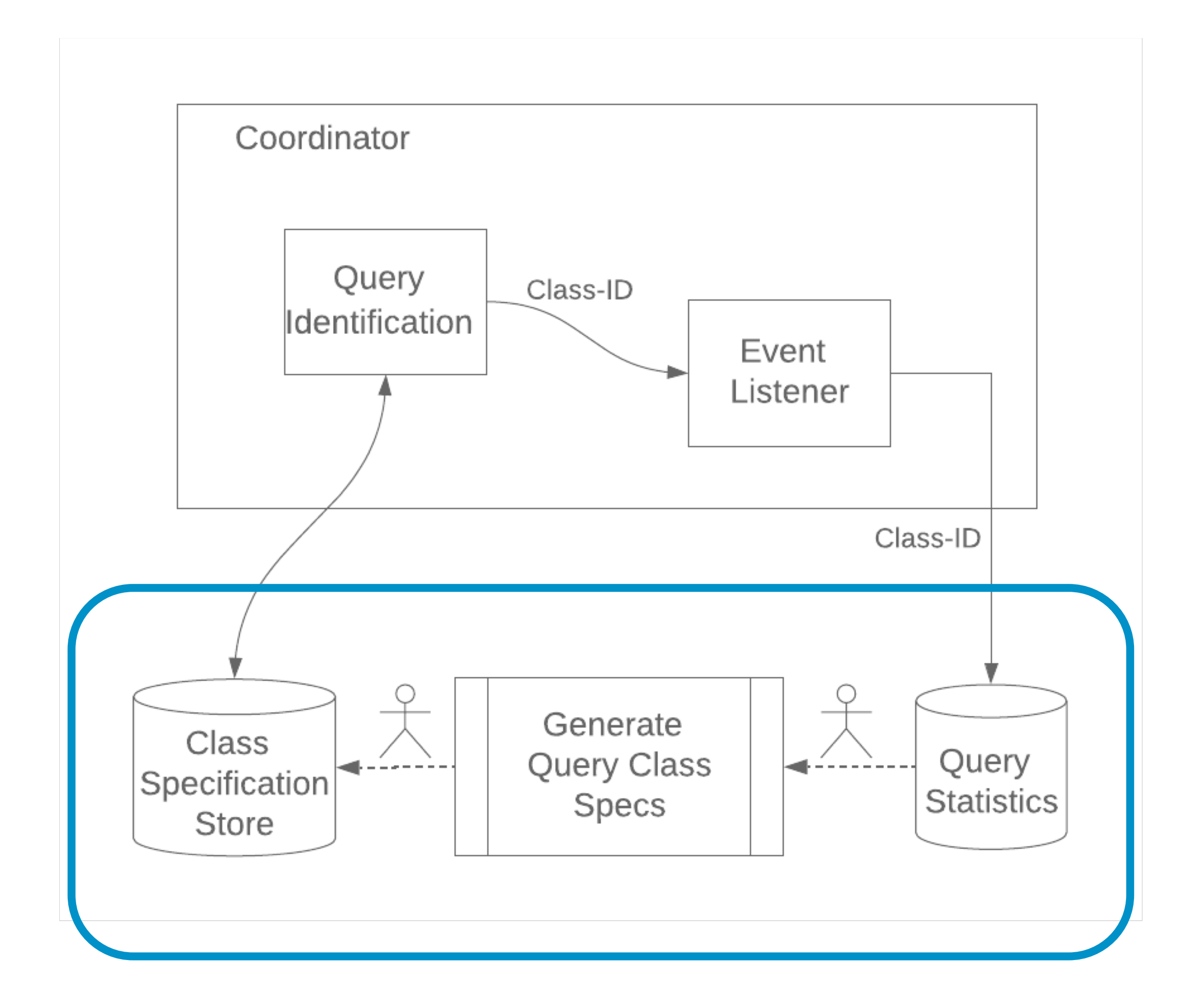

17

### **Configuration** - for new query classes the traits are determined through an offline procedure

## **The Value of Query Identification**

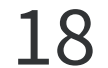

*Associating a unique ID with execution statistics of latency sensitive queries*

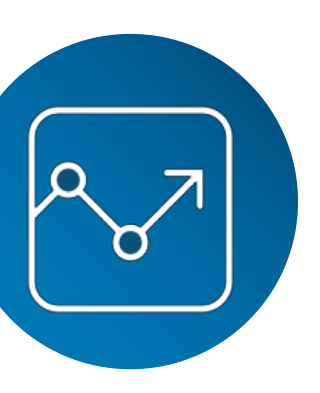

Directly allows analytics on recurring queries including capacity use

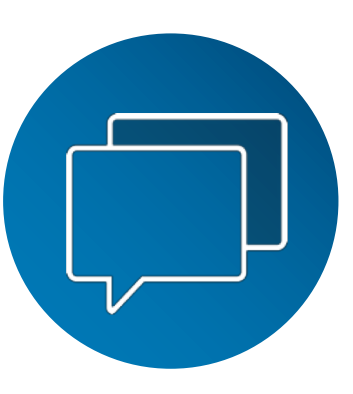

Enables upfront discussions about latency needs of specific queries

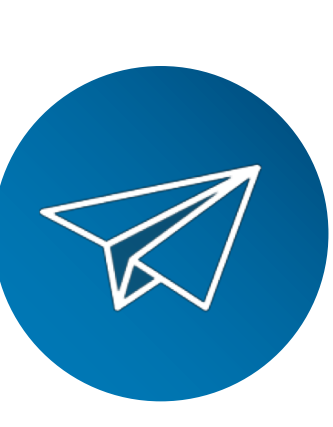

Doing this before execution on coordinator allows query specific scheduling and planning changes

### **User Expectations**

- On-boarding an initial set of applications already shows the value of having these discussions with users upfront
- Deviations from SLA can be tracked
- Feeds into capacity planning discussions
- Query identification allows negotiating an acceptable runtime for a query (SLA)
	- Can be done for any Query Class
	- Negotiated in advance
	- Used as a semi-formal agreement

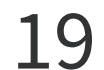

## **Improving SLA Compliance**

### • **Session Properties**

- Can use the SessionPropertiesConfigurationManager
- Existing Framework
- Provide 'preferential' treatment to certain query classes
- **Scheduling Changes**
	- Efficiency vs Performance
	- Choosing different NodeSelectors based on class IDs
	- Static Isolation of nodes for running specific use cases

Several avenues are under consideration to increase the likelihood of SLAs being met for queries.

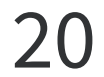

## **Query Identification - Gotchas**

- Small differences in filter values can lead to significant differences in query execution, especially for complex queries
	- Worst case SLA may still be meaningful
	- Split into different classes if needed
- Some queries may be executed as part of an EXECUTE statement
	- Patch for capturing corresponding PREPARE statements is under review
	- [https://github.com/prestodb/presto/pull/](https://github.com/prestodb/presto/pull/12020) 12020

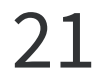

### **Query Identification - Key Takeaways**

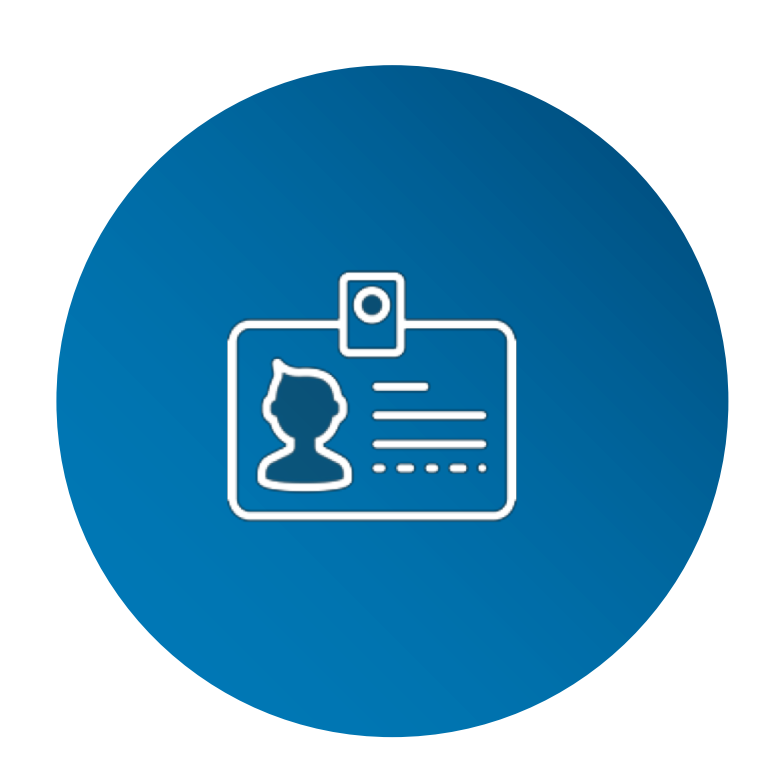

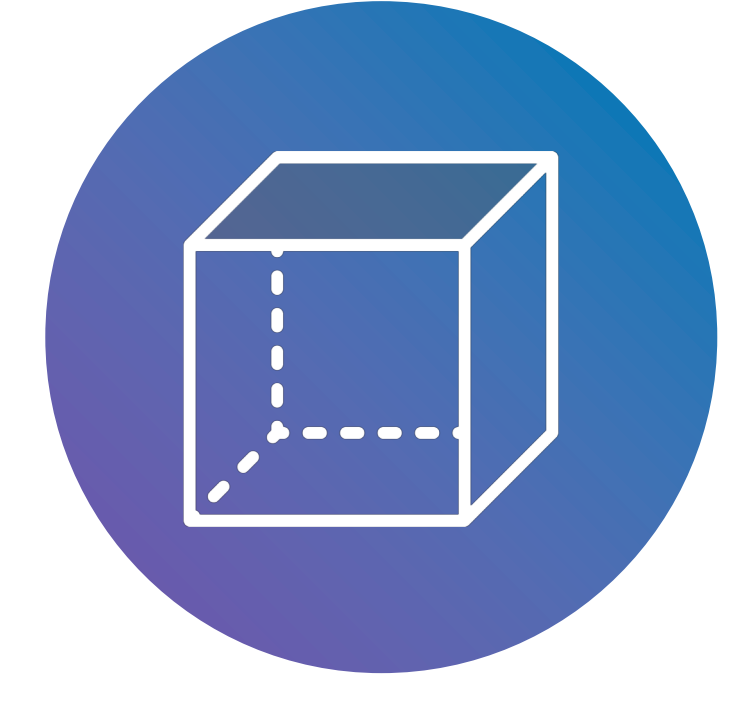

Identify repeated executions of the 'same' query

### **Identification**

Analyze recurring queries

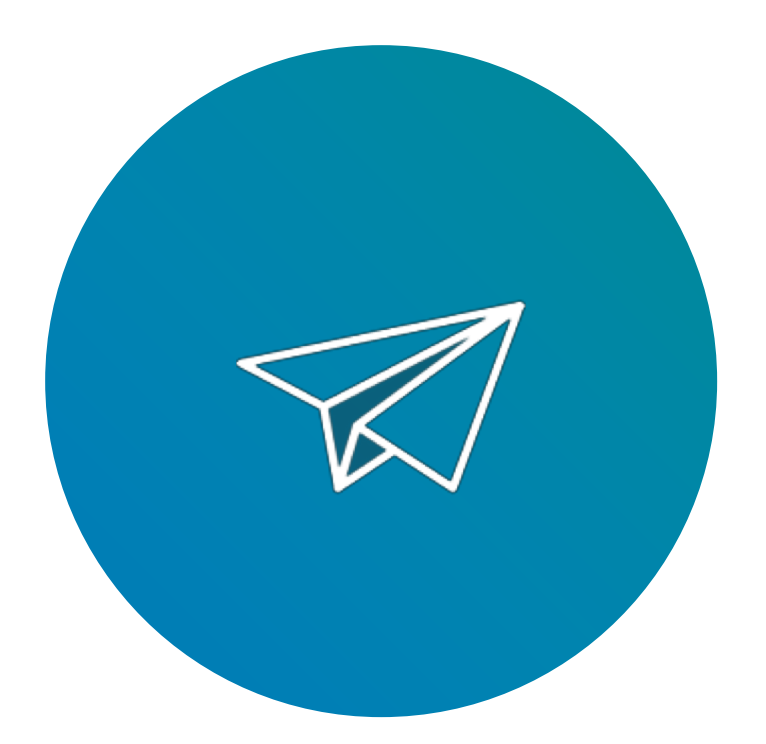

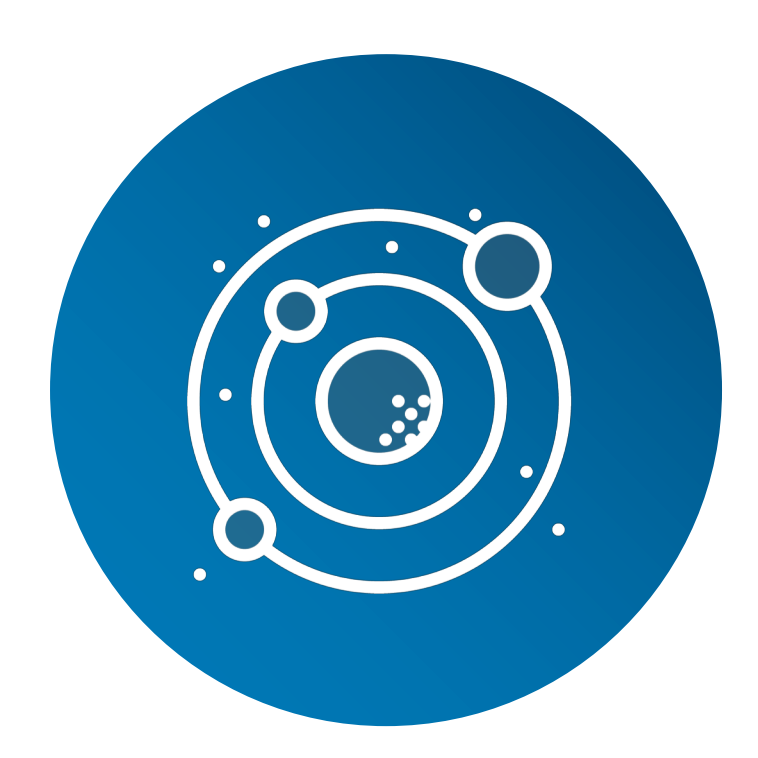

**Analytics**

Online identification enables alternate scheduling

### **Scheduling**

Toolkit for handling a rich variety of clients

**Flexibility**

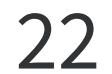

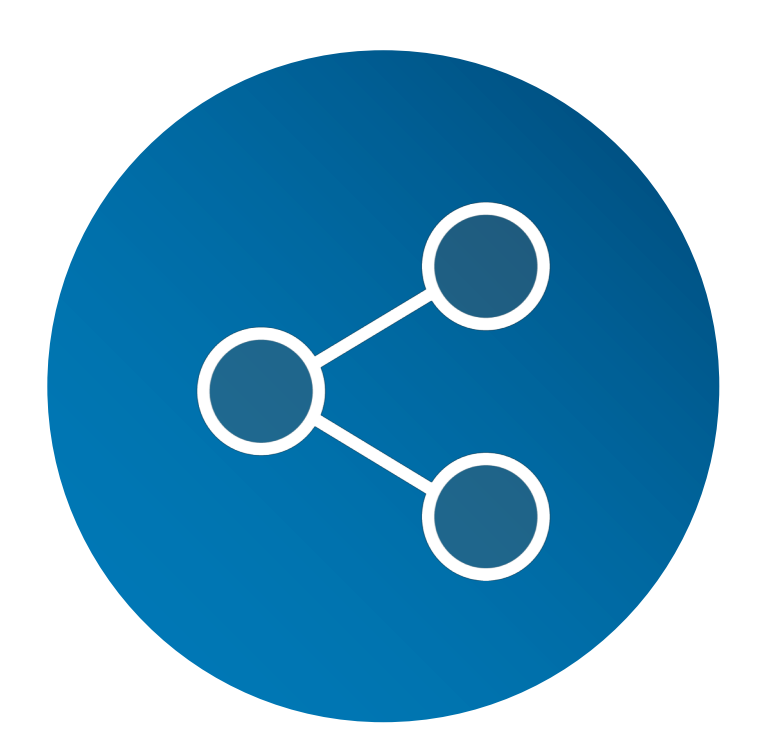

### **Updates on Previous Work**

Slides from previous summit are located [here](https://www.starburstdata.com/technical-blog/presto-summit-2018-recap/)

- **Transportable UDFs**
- **Hive View Translation**

- **Transport UDFs**
- Framework for writing UDFs that are portable across a variety of engines
- Supports Apache Spark, Apache Hive, and Presto
- Developed at LinkedIn and open sourced
- <https://github.com/linkedin/transport>

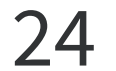

## **Transportable UDF Example**

**public class** MapFromTwoArraysFunction **extends** StdUDF2<StdArray, StdArray, StdMap> **implements** TopLevelStdUDF {

**private** StdType **\_mapType**;

```
@Override
public StdMap eval(StdArray a1, StdArray a2) {
 if (a1.size() != a2.size()) {
  return null;
 }
 StdMap map = getStdFactory().createMap(_mapType);
 for (int i = 0; i < a1. size(); i + +) {
  map.put(a1.get(i), a2.get(i));
 }
return map;
}
```

```
@Override
public void init(StdFactory stdFactory) {
  super.init(stdFactory);
  _mapType = 
getStdFactory().createStdType(getOutputParameterSignature());
}.....
}
```
- Core function logic written only once
- Simple wrapper functions required for every engine auto generation in progress

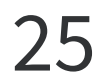

### **Hive Views to Presto SQL Translation**

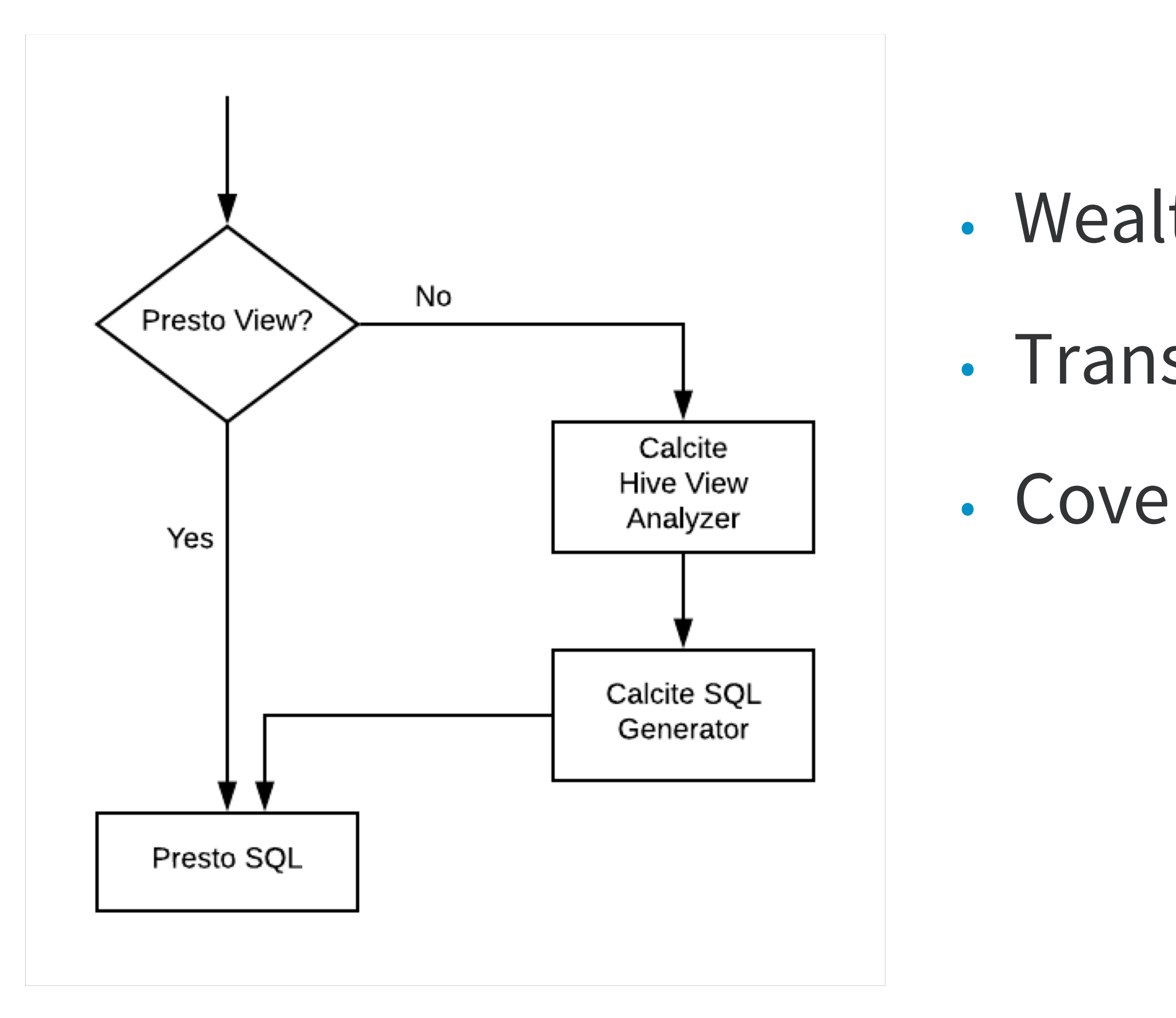

- Wealth of views written in Hive (Dali Views)
- Translate through Apache Calcite
- Coverage for most Hive features

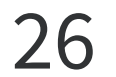

### **Future Work**

### • **Presto on YARN**

### • **Log Analytics**

- Available capacity on YARN clusters
- Improved resource utilization and elasticity
- **Partitioning**
	- Extend the current support for
- Analysis of service logs
- Experimenting with Presto

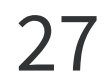

■Co-partitioning

**B**Grouped Execution

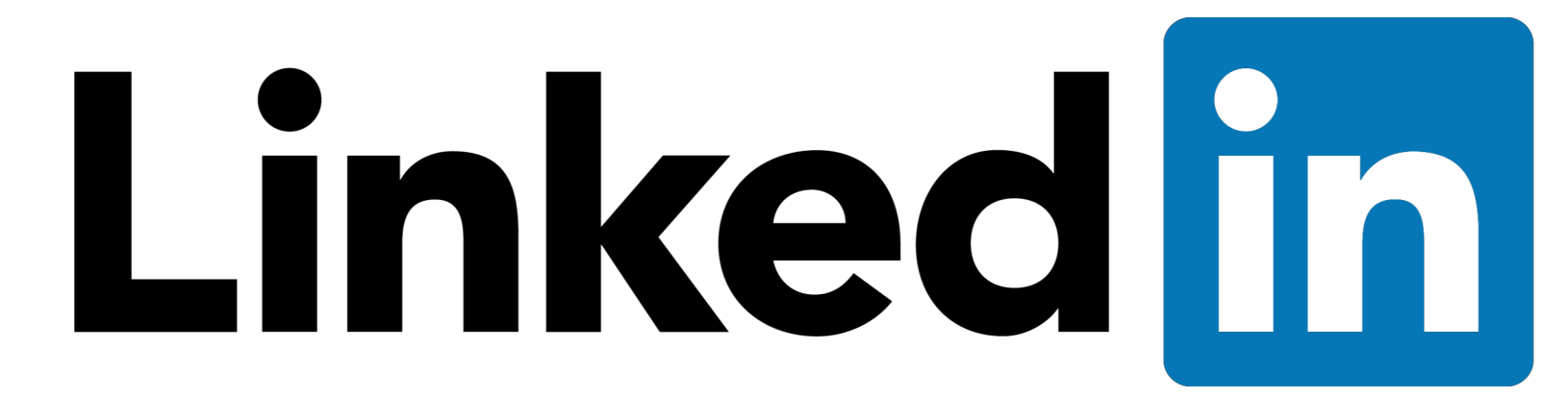